Spring Data JPA - Reference Documentation

Oliver Gierke

Copyright © 2011

Copies of this document may be made for your own use and for distribution to others, provided that you do not charge any fee for such copies and further provided that each copy contains this Copyright Notice, whether distributed in print or electronically.

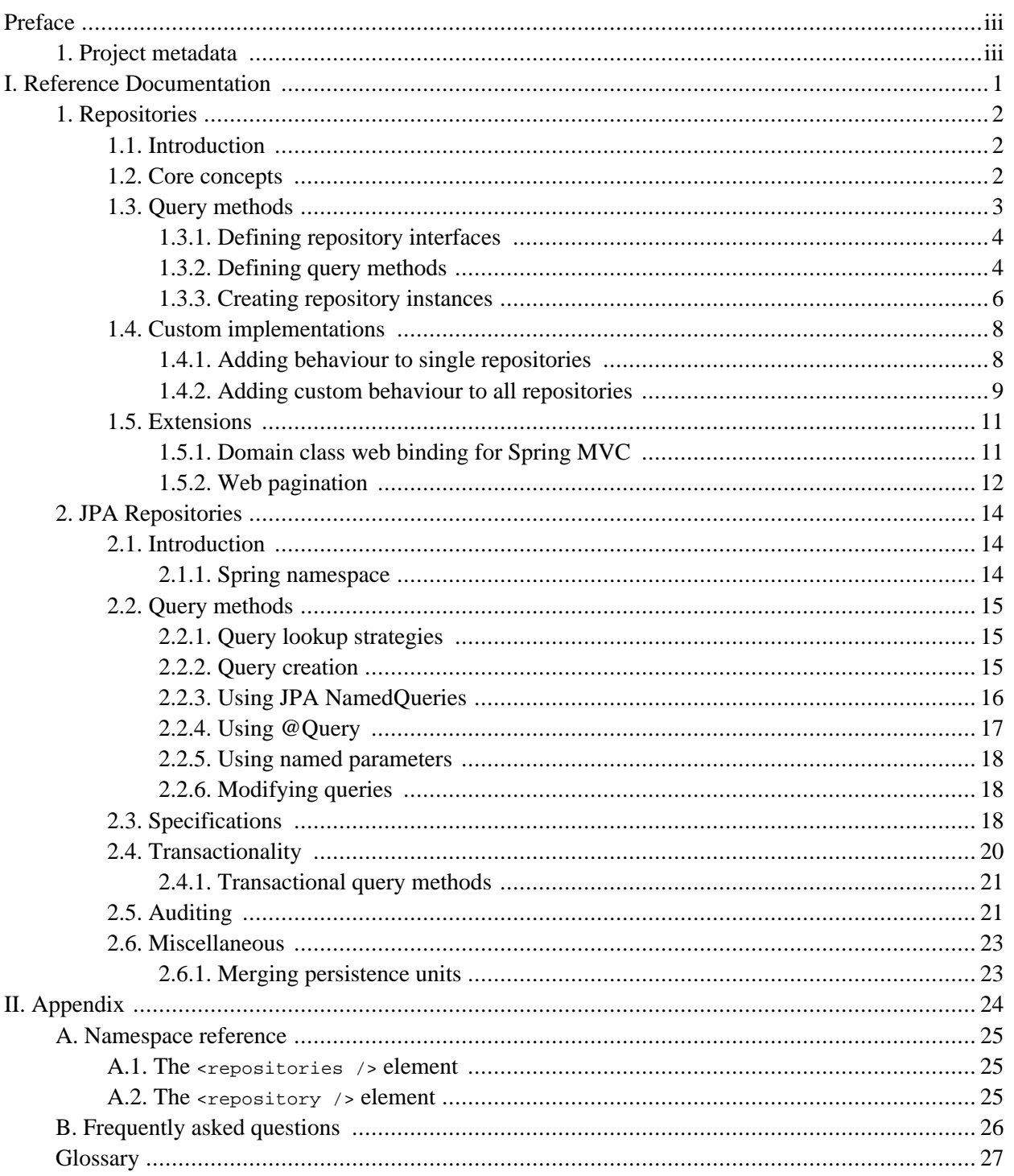

# <span id="page-2-0"></span>**Preface**

# <span id="page-2-1"></span>**1. Project metadata**

- Version control <git://github.com/SpringSource/spring-data-jpa.git>
- Bugtracker <https://jira.springsource.org/browse/DATAJPA>
- Release repository <http://maven.springframework.org/release>
- Milestone repository <http://maven.springframework.org/milestone>
- Snapshot repository <http://maven.springframework.org/snapshot>

# <span id="page-3-0"></span>**Part I. Reference Documentation**

# <span id="page-4-1"></span><span id="page-4-0"></span>**Chapter 1. Repositories**

# **1.1. Introduction**

Implementing a data access layer of an application has been cumbersome for quite a while. Too much boilerplate code had to be written. Domain classes were anemic and not designed in a real object oriented or domain driven manner.

Using both of these technologies makes developers life a lot easier regarding rich domain model's persistence. Nevertheless the amount of boilerplate code to implement repositories especially is still quite high. So the goal of the repository abstraction of Spring Data is to reduce the effort to implement data access layers for various persistence stores significantly.

<span id="page-4-2"></span>The following chapters will introduce the core concepts and interfaces of Spring Data repositories.

# **1.2. Core concepts**

The central interface in Spring Data repository abstraction is Repository (probably not that much of a surprise). It is typeable to the domain class to manage as well as the id type of the domain class. This interface mainly acts as marker interface to capture the types to deal with and help us when discovering interfaces that extend this one. Beyond that there's CrudRepository which provides some sophisticated functionality around CRUD for the entity being managed.

## **Example 1.1. Repository interface**

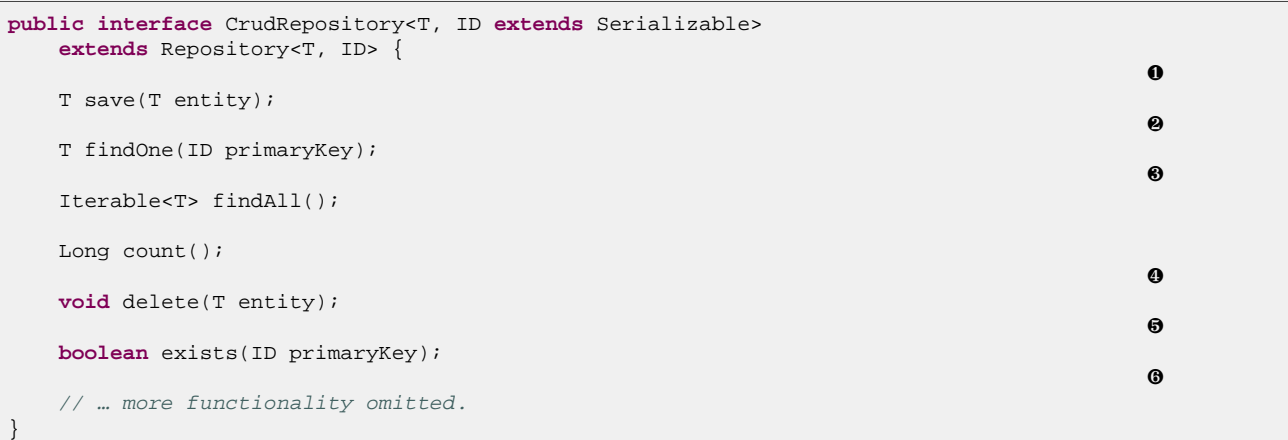

- ❶ Saves the given entity.
- ❷ Returns the entity identified by the given id.
- ❸ Returns all entities.
- ❹ Returns the number of entities.
- $\Theta$  Deletes the given entity.
- ❻ Returns whether an entity with the given id exists.

Usually we will have persistence technology specific sub-interfaces to include additional technology specific methods. We will now ship implementations for a variety of Spring Data modules that implement this interface.

On top of the CrudRepository there is a PagingAndSortingRepository abstraction that adds additional methods to ease paginated access to entities:

#### **Example 1.2. PagingAndSortingRepository**

```
public interface PagingAndSortingRepository<T, ID extends Serializable> extends CrudRepository<T, ID> {
   Iterable<T> findAll(Sort sort);
   Page<T> findAll(Pageable pageable);
}
```
Accessing the second page of User by a page size of 20 you could simply do something like this:

```
PagingAndSortingRepository<User, Long> repository = // ... get access to a bean
Page<User> users = repository.findAll(new PageRequest(1, 20);
```
## **1.3. Query methods**

Next to standard CRUD functionality repositories are usually queries on the underlying datastore. With Spring Data declaring those queries becomes a four-step process:

1. Declare an interface extending Repository or one of its sub-interfaces and type it to the domain class it shall handle.

```
public interface PersonRepository extends Repository<User, Long> { … }
```
2. Declare query methods on the interface.

List<Person> findByLastname(String lastname);

3. Setup Spring to create proxy instances for those interfaces.

```
<?xml version="1.0" encoding="UTF-8"?>
<beans:beans xmlns:beans="http://www.springframework.org/schema/beans"
 xmlns:xsi="http://www.w3.org/2001/XMLSchema-instance"
 xmlns="http://www.springframework.org/schema/data/jpa"
 xsi:schemaLocation="http://www.springframework.org/schema/beans
   http://www.springframework.org/schema/beans/spring-beans.xsd
   http://www.springframework.org/schema/data/jpa
   http://www.springframework.org/schema/data/jpa/spring-jpa.xsd">
 <repositories base-package="com.acme.repositories" />
</beans>
```
4. Get the repository instance injected and use it.

```
public class SomeClient {
 @Autowired
 private PersonRepository repository;
 public void doSomething() {
   List<Person> persons = repository.findByLastname("Matthews");
  }
```
At this stage we barely scratched the surface of what's possible with the repositories but the general approach should be clear. Let's go through each of these steps and figure out details and various options that you have at each stage.

## <span id="page-6-0"></span>**1.3.1. Defining repository interfaces**

As a very first step you define a domain class specific repository interface. It's got to extend Repository and be typed to the domain class and an ID type. If you want to expose CRUD methods for that domain type, extend CrudRepository instead of Repository.

## **1.3.1.1. Fine tuning repository definition**

Usually you will have your repository interface extend Repository, CrudRepository or PagingAndSortingRepository. If you don't like extending Spring Data interfaces at all you can also annotate your repository interface with @RepositoryDefinition. Extending CrudRepository will expose a complete set of methods to manipulate your entities. If you would rather be selective about the methods being exposed, simply copy the ones you want to expose from CrudRepository into your domain repository.

## **Example 1.3. Selectively exposing CRUD methods**

```
interface MyBaseRepository<T, ID extends Serializable> extends Repository<T, ID> {
 T findOne(ID id);
 T save(T entity);
}
interface UserRepository extends MyBaseRepository<User, Long> {
 User findByEmailAddress(EmailAddress emailAddress);
}
```
In the first step we define a common base interface for all our domain repositories and expose find one (...) as well as save(…).These methods will be routed into the base repository implementation of the store of your choice because they are matching the method signatures in CrudRepository. So our UserRepository will now be able to save users, find single ones by id as well as triggering a query to find Users by their email address.

## <span id="page-6-2"></span><span id="page-6-1"></span>**1.3.2. Defining query methods**

## **1.3.2.1. Query lookup strategies**

The next thing we have to discuss is the definition of query methods. There are two main ways that the repository proxy is able to come up with the store specific query from the method name. The first option is to derive the query from the method name directly, the second is using some kind of additionally created query. What detailed options are available pretty much depends on the actual store, however, there's got to be some algorithm that decides what actual query is created.

There are three strategies available for the repository infrastructure to resolve the query. The strategy to be used can be configured at the namespace through the query-lookup-strategy attribute. However, It might be the case that some of the strategies are not supported for specific datastores. Here are your options:

## **CREATE**

This strategy will try to construct a store specific query from the query method's name. The general approach is

to remove a given set of well-known prefixes from the method name and parse the rest of the method. Read more about query construction in [Section 1.3.2.2, "Query creation".](#page-7-0)

## **USE\_DECLARED\_QUERY**

This strategy tries to find a declared query which will be used for execution first. The query could be defined by an annotation somewhere or declared by other means. Please consult the documentation of the specific store to find out what options are available for that store. If the repository infrastructure does not find a declared query for the method at bootstrap time it will fail.

## **CREATE\_IF\_NOT\_FOUND (default)**

This strategy is actually a combination of CREATE and USE\_DECLARED\_QUERY. It will try to lookup a declared query first but create a custom method name based query if no declared query was found. This is the default lookup strategy and thus will be used if you don't configure anything explicitly. It allows quick query definition by method names but also custom tuning of these queries by introducing declared queries as needed.

## <span id="page-7-0"></span>**1.3.2.2. Query creation**

The query builder mechanism built into Spring Data repository infrastructure is useful to build constraining queries over entities of the repository. We will strip the prefixes findBy, find, readBy, read, getBy as well as get from the method and start parsing the rest of it. At a very basic level you can define conditions on entity properties and concatenate them with AND and OR.

## **Example 1.4. Query creation from method names**

```
public interface PersonRepository extends Repository<User, Long> {
 List<Person> findByEmailAddressAndLastname(EmailAddress emailAddress, String lastname);
}
```
The actual result of parsing that method will of course depend on the persistence store we create the query for, however, there are some general things to notice. The expressions are usually property traversals combined with operators that can be concatenated. As you can see in the example you can combine property expressions with And and Or. Beyond that you also get support for various operators like Between, LessThan, GreaterThan, Like for the property expressions. As the operators supported can vary from datastore to datastore please consult the according part of the reference documentation.

## <span id="page-7-1"></span>**1.3.2.2.1. Property expressions**

Property expressions can just refer to a direct property of the managed entity (as you just saw in the example above). On query creation time we already make sure that the parsed property is at a property of the managed domain class. However, you can also define constraints by traversing nested properties. Assume Persons have Addresses with ZipCodes. In that case a method name of

List<Person> findByAddressZipCode(ZipCode zipCode);

will create the property traversal x.address.zipCode. The resolution algorithm starts with interpreting the entire part (AddressZipCode) as property and checks the domain class for a property with that name (uncapitalized). If it succeeds it just uses that. If not it starts splitting up the source at the camel case parts from the right side into a head and a tail and tries to find the according property, e.g. AddressZip and Code. If we

find a property with that head we take the tail and continue building the tree down from there. As in our case the first split does not match we move the split point to the left (Address, ZipCode).

Although this should work for most cases, there might be cases where the algorithm could select the wrong property. Suppose our Person class has an addressZip property as well. Then our algorithm would match in the first split round already and essentially choose the wrong property and finally fail (as the type of addressZip probably has no code property). To resolve this ambiguity you can use \_ inside your method name to manually define traversal points. So our method name would end up like so:

```
List<Person> findByAddress_ZipCode(ZipCode zipCode);
```
#### **1.3.2.3. Special parameter handling**

To hand parameters to your query you simply define method parameters as already seen in the examples above. Besides that we will recognizes certain specific types to apply pagination and sorting to your queries dynamically.

#### **Example 1.5. Using Pageable and Sort in query methods**

```
Page<User> findByLastname(String lastname, Pageable pageable);
List<User> findByLastname(String lastname, Sort sort);
List<User> findByLastname(String lastname, Pageable pageable);
```
The first method allows you to pass a Pageable instance to the query method to dynamically add paging to your statically defined query. Sorting options are handed via the Pageable instance too. If you only need sorting, simply add a sort parameter to your method. As you also can see, simply returning a List is possible as well. We will then not retrieve the additional metadata required to build the actual Page instance but rather simply restrict the query to lookup only the given range of entities.

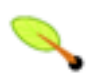

## **Note**

To find out how many pages you get for a query entirely we have to trigger an additional count query. This will be derived from the query you actually trigger by default.

## <span id="page-8-0"></span>**1.3.3. Creating repository instances**

So now the question is how to create instances and bean definitions for the repository interfaces defined.

## **1.3.3.1. Spring**

The easiest way to do so is by using the Spring namespace that is shipped with each Spring Data module that supports the repository mechanism. Each of those includes a repositories element that allows you to simply define a base package that Spring will scan for you.

```
<?xml version="1.0" encoding="UTF-8"?>
<beans:beans xmlns:beans="http://www.springframework.org/schema/beans"
 xmlns:xsi="http://www.w3.org/2001/XMLSchema-instance"
 xmlns="http://www.springframework.org/schema/data/jpa"
 xsi:schemaLocation="http://www.springframework.org/schema/beans
   http://www.springframework.org/schema/beans/spring-beans.xsd
   http://www.springframework.org/schema/data/jpa
   http://www.springframework.org/schema/data/jpa/spring-jpa.xsd">
```

```
<repositories base-package="com.acme.repositories" />
</beans:beans>
```
In this case we instruct Spring to scan com.acme.repositories and all its sub packages for interfaces extending Repository or one of its sub-interfaces. For each interface found it will register the persistence technology specific FactoryBean to create the according proxies that handle invocations of the query methods. Each of these beans will be registered under a bean name that is derived from the interface name, so an interface of UserRepository would be registered under userRepository. The base-package attribute allows the use of wildcards, so that you can have a pattern of scanned packages.

## **Using filters**

By default we will pick up every interface extending the persistence technology specific Repository sub-interface located underneath the configured base package and create a bean instance for it. However, you might want finer grained control over which interfaces bean instances get created for. To do this we support the use of <include-filter /> and <exclude-filter /> elements inside <repositories />. The semantics are exactly equivalent to the elements in Spring's context namespace. For details see Spring refe[rence](http://static.springsource.org/spring/docs/2.5.x/reference/beans.html#beans-scanning-filters) [documentation](http://static.springsource.org/spring/docs/2.5.x/reference/beans.html#beans-scanning-filters) on these elements.

E.g. to exclude certain interfaces from instantiation as repository, you could use the following configuration:

#### **Example 1.6. Using exclude-filter element**

```
<repositories base-package="com.acme.repositories">
 <context:exclude-filter type="regex" expression=".*SomeRepository" />
</repositories>
```
This would exclude all interfaces ending in SomeRepository from being instantiated.

## **Manual configuration**

If you'd rather like to manually define which repository instances to create you can do this with nested <repository /> elements.

```
<repositories base-package="com.acme.repositories">
 <repository id="userRepository" />
</repositories>
```
#### **1.3.3.2. Standalone usage**

You can also use the repository infrastructure outside of a Spring container usage. You will still need to have some of the Spring libraries on your classpath but you can generally setup repositories programmatically as well. The Spring Data modules providing repository support ship a persistence technology specific RepositoryFactory that can be used as follows:

#### **Example 1.7. Standalone usage of repository factory**

```
RepositoryFactorySupport factory = … // Instantiate factory here
UserRepository repository = factory.getRepository(UserRepository.class);
```
# <span id="page-10-1"></span><span id="page-10-0"></span>**1.4. Custom implementations**

## **1.4.1. Adding behaviour to single repositories**

Often it is necessary to provide a custom implementation for a few repository methods. Spring Data repositories easily allow you to provide custom repository code and integrate it with generic CRUD abstraction and query method functionality. To enrich a repository with custom functionality you have to define an interface and an implementation for that functionality first and let the repository interface you provided so far extend that custom interface.

## **Example 1.8. Interface for custom repository functionality**

```
interface UserRepositoryCustom {
 public void someCustomMethod(User user);
}
```
## **Example 1.9. Implementation of custom repository functionality**

```
class UserRepositoryImpl implements UserRepositoryCustom {
 public void someCustomMethod(User user) {
   // Your custom implementation
  }
}
```
Note that the implementation itself does not depend on Spring Data and can be a regular Spring bean. So you can use standard dependency injection behaviour to inject references to other beans, take part in aspects and so on.

## **Example 1.10. Changes to the your basic repository interface**

```
public interface UserRepository extends CrudRepository<User, Long>, UserRepositoryCustom {
  // Declare query methods here
}
```
Let your standard repository interface extend the custom one. This makes CRUD and custom functionality available to clients.

## **Configuration**

If you use namespace configuration the repository infrastructure tries to autodetect custom implementations by looking up classes in the package we found a repository using the naming conventions appending the namespace element's attribute repository-impl-postfix to the classname. This suffix defaults to  $\text{Impl}$ .

## **Example 1.11. Configuration example**

```
<repositories base-package="com.acme.repository">
 <repository id="userRepository" />
</repositories>
<repositories base-package="com.acme.repository" repository-impl-postfix="FooBar">
 <repository id="userRepository" />
</repositories>
```
The first configuration example will try to lookup a class com.acme.repository.UserRepositoryImpl to act as custom repository implementation, where the second example will try to lookup com.acme.repository.UserRepositoryFooBar.

#### **Manual wiring**

The approach above works perfectly well if your custom implementation uses annotation based configuration and autowiring entirely as it will be treated as any other Spring bean. If your custom implementation bean needs some special wiring you simply declare the bean and name it after the conventions just described. We will then pick up the custom bean by name rather than creating an instance.

#### **Example 1.12. Manual wiring of custom implementations (I)**

```
<repositories base-package="com.acme.repository">
 <repository id="userRepository" />
</repositories>
<beans:bean id="userRepositoryImpl" class="…">
 <!-- further configuration -->
</beans:bean>
```
This also works if you use automatic repository lookup without defining single <repository /> elements.

In case you are not in control of the implementation bean name (e.g. if you wrap a generic repository facade around an existing repository implementation) you can explicitly tell the  $\epsilon$ repository /> element which bean to use as custom implementation by using the repository-impl-ref attribute.

#### **Example 1.13. Manual wiring of custom implementations (II)**

```
<repositories base-package="com.acme.repository">
  <repository id="userRepository" repository-impl-ref="customRepositoryImplementation" />
</repositories>
<bean id="customRepositoryImplementation" class="…">
 <!-- further configuration -->
</bean>
```
## <span id="page-11-0"></span>**1.4.2. Adding custom behaviour to all repositories**

In other cases you might want to add a single method to all of your repository interfaces. So the approach just shown is not feasible. The first step to achieve this is adding and intermediate interface to declare the shared behaviour

**Example 1.14. An interface declaring custom shared behaviour**

```
public interface MyRepository<T, ID extends Serializable>
  extends JpaRepository<T, ID> {
  void sharedCustomMethod(ID id);
}
```
Now your individual repository interfaces will extend this intermediate interface to include the functionality declared. The second step is to create an implementation of this interface that extends the persistence technology specific repository base class which will act as custom base class for the repository proxies then.

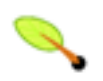

## **Note**

If you're using automatic repository interface detection using the Spring namespace using the interface just as is will cause Spring to create an instance of MyRepository. This is of course not desired as it just acts as intermediary between Repository and the actual repository interfaces you want to define for each entity. To exclude an interface extending Repository from being instantiated as repository instance annotate it with @NoRepositoryBean.

#### **Example 1.15. Custom repository base class**

```
public class MyRepositoryImpl<T, ID extends Serializable>
 extends SimpleJpaRepository<T, ID> implements MyRepository<T, ID> {
 public void sharedCustomMethod(ID id) {
   // implementation goes here
  }
}
```
The last step to get this implementation used as base class for Spring Data repositories is replacing the standard RepositoryFactoryBean with a custom one using a custom RepositoryFactory that in turn creates instances of your MyRepositoryImpl class.

#### **Example 1.16. Custom repository factory bean**

```
public class MyRepositoryFactoryBean<T extends JpaRepository<?, ?>
 extends JpaRepositoryFactoryBean<T> {
 protected RepositoryFactorySupport getRepositoryFactory(…) {
   return new MyRepositoryFactory(...);
  }
 private static class MyRepositoryFactory extends JpaRepositoryFactory{
    public MyRepositoryImpl getTargetRepository(…) {
     return new MyRepositoryImpl(…);
    }
   public Class<? extends RepositorySupport> getRepositoryClass() {
     return MyRepositoryImpl.class;
    }
 }
}
```
Finally you can either declare beans of the custom factory directly or use the factory-class attribute of the Spring namespace to tell the repository infrastructure to use your custom factory implementation.

**Example 1.17. Using the custom factory with the namespace**

```
<repositories base-package="com.acme.repository"
  factory-class="com.acme.MyRepositoryFactoryBean" />
```
## <span id="page-13-0"></span>**1.5. Extensions**

<span id="page-13-1"></span>This chapter documents a set of Spring Data extensions that enable Spring Data usage in a variety of contexts. Currently most of the integration is targeted towards Spring MVC.

## **1.5.1. Domain class web binding for Spring MVC**

Given you are developing a Spring MVC web applications you typically have to resolve domain class ids from URLs. By default it's your task to transform that request parameter or URL part into the domain class to hand it layers below then or execute business logic on the entities directly. This should look something like this:

```
@Controller
@RequestMapping("/users")
public class UserController {
 private final UserRepository userRepository;
 public UserController(UserRepository userRepository) {
   userRepository = userRepository;
  }
 @RequestMapping("/{id}")
 public String showUserForm(@PathVariable("id") Long id, Model model) {
    // Do null check for id
   User user = userRepository.findOne(id);
    // Do null check for user
    // Populate model
   return "user";
  }
}
```
First you pretty much have to declare a repository dependency for each controller to lookup the entity managed by the controller or repository respectively. Beyond that looking up the entity is boilerplate as well as it's always a findOne(…) call. Fortunately Spring provides means to register custom converting components that allow conversion between a String value to an arbitrary type.

#### **PropertyEditors**

For versions up to Spring 3.0 simple Java PropertyEditors had to be used. Thus, we offer a DomainClassPropertyEditorRegistrar, that will look up all Spring Data repositories registered in the ApplicationContext and register a custom PropertyEditor for the managed domain class

```
<br />bean class="....web.servlet.mvc.annotation.AnnotationMethodHandlerAdapter">
  <property name="webBindingInitializer">
   <bean class="….web.bind.support.ConfigurableWebBindingInitializer">
     <property name="propertyEditorRegistrars">
        <bean class="org.springframework.data.repository.support.DomainClassPropertyEditorRegistrar" />
     </property>
```

```
</bean>
  </property>
</bean>
```
If you have configured Spring MVC like this you can turn your controller into the following that reduces a lot of the clutter and boilerplate.

```
@Controller
@RequestMapping("/users")
public class UserController {
 @RequestMapping("/{id}")
 public String showUserForm(@PathVariable("id") User user, Model model) {
    // Do null check for user
    // Populate model
   return "userForm";
 }
}
```
#### **ConversionService**

As of Spring 3.0 the PropertyEditor support is superseeded by a new conversion infrstructure that leaves all the drawbacks of PropertyEditors behind and uses a stateless X to Y conversion approach. We now ship with a DomainClassConverter that pretty much mimics the behaviour of DomainClassPropertyEditorRegistrar. To register the converter you have to declare ConversionServiceFactoryBean, register the converter and tell the Spring MVC namespace to use the configured conversion service:

```
<mvc:annotation-driven conversion-service="conversionService" />
<bean id="conversionService" class="….context.support.ConversionServiceFactoryBean">
 <property name="converters">
   <list>
     <bean class="org.springframework.data.repository.support.DomainClassConverter">
       <constructor-arg ref="conversionService" />
     </bean>
   </list>
 </property>
</bean>
```
## <span id="page-14-0"></span>**1.5.2. Web pagination**

```
@Controller
@RequestMapping("/users")
public class UserController {
 // DI code omitted
 @RequestMapping
 public String showUsers(Model model, HttpServletRequest request) {
   int page = Integer.parseInt(request.getParameter("page"));
   int pageSize = Integer.parseInt(request.getParameter("pageSize"));
   model.addAttribute("users", userService.getUsers(pageable));
   return "users";
 }
}
```
As you can see the naive approach requires the method to contain an  $HtspServletRequest$  parameter that has to be parsed manually. We even omitted an appropriate failure handling which would make the code even more verbose. The bottom line is that the controller actually shouldn't have to handle the functionality of extracting pagination information from the request. So we include a PageableArgumentResolver that will do the work for you.

```
<bean class="….web.servlet.mvc.annotation.AnnotationMethodHandlerAdapter">
 <property name="customArgumentResolvers">
   <list>
     <bean class="org.springframework.data.web.PageableArgumentResolver" />
   \epsilon/list>
  </property>
</bean>
```
This configuration allows you to simplify controllers down to something like this:

```
@Controller
@RequestMapping("/users")
public class UserController {
  @RequestMapping
  public String showUsers(Model model, Pageable pageable) {
    model.addAttribute("users", userDao.readAll(pageable));
    return "users";
  }
}
```
The PageableArgumentResolver will automatically resolve request parameters to build a PageRequest instance. By default it will expect the following structure for the request parameters:

| page          | The page you want to retrieve                 |
|---------------|-----------------------------------------------|
| page.size     | The size of the page you want to retrieve     |
| page.sort     | The property that should be sorted by         |
| page.sort.dir | The direction that should be used for sorting |

**Table 1.1. Request parameters evaluated by PageableArgumentResolver**

In case you need multiple Pageables to be resolved from the request (for multiple tables e.g.) you can use Spring's @Qualifier annotation to distinguish one from another. The request parameters then have to be prefixed with  $\frac{1}{2}$  (qualifier). So a method signature like this:

```
public String showUsers(Model model,
     @Qualifier("foo") Pageable first,
     @Qualifier("bar") Pageable second) { … }
```
you'd have to populate foo\_page and bar\_page and the according subproperties.

#### **Defaulting**

The PageableArgumentResolver will use a PageRequest with the first page and a page size of 10 by default and will use that in case it can't resolve a PageRequest from the request (because of missing parameters e.g.). You can configure a global default on the bean declaration directly. In case you might need controller method specific defaults for the Pageable simply annotate the method parameter with @PageableDefaults and specify page and page size as annotation attributes:

```
public String showUsers(Model model,
 @PageableDefaults(pageNumber = 0, value = 30) Pageable pageable) { … }
```
# <span id="page-16-0"></span>**Chapter 2. JPA Repositories**

<span id="page-16-1"></span>This chapter includes details of the JPA repository implementation.

# <span id="page-16-2"></span>**2.1. Introduction**

## **2.1.1. Spring namespace**

The JPA module of Spring Data contains a custom namespace that allows defining repository beans. It also contains certain features and element attributes that are special to JPA. Generally the JPA repositories can be set up using the repositories element:

## **Example 2.1. Setting up JPA repositories using the namespace**

```
<?xml version="1.0" encoding="UTF-8"?>
<beans xmlns="http://www.springframework.org/schema/beans"
 xmlns:xsi="http://www.w3.org/2001/XMLSchema-instance"
 xmlns:jpa="http://www.springframework.org/schema/data/jpa
 xsi:schemaLocation="http://www.springframework.org/schema/beans
   http://www.springframework.org/schema/beans/spring-beans.xsd
   http://www.springframework.org/schema/data/jpa
   http://www.springframework.org/schema/data/jpa/spring-jpa.xsd">
  <jpa:repositories base-package="com.acme.repositories" />
</beans>
```
Using this element looks up Spring Data repositories as described in Sectio[n 1.3.3, "Creating repository](#page-8-0) [instances"](#page-8-0). Beyond that it activates persistence exception translation for all beans annotated with @Repository to let exceptions being thrown by the JPA presistence providers be converted into Spring's DataAccessException hierarchy.

## **Custom namespace attributes**

Beyond the default attributes of the repositories element the JPA namespace offers additional attributes to gain more detailled control over the setup of the repositories:

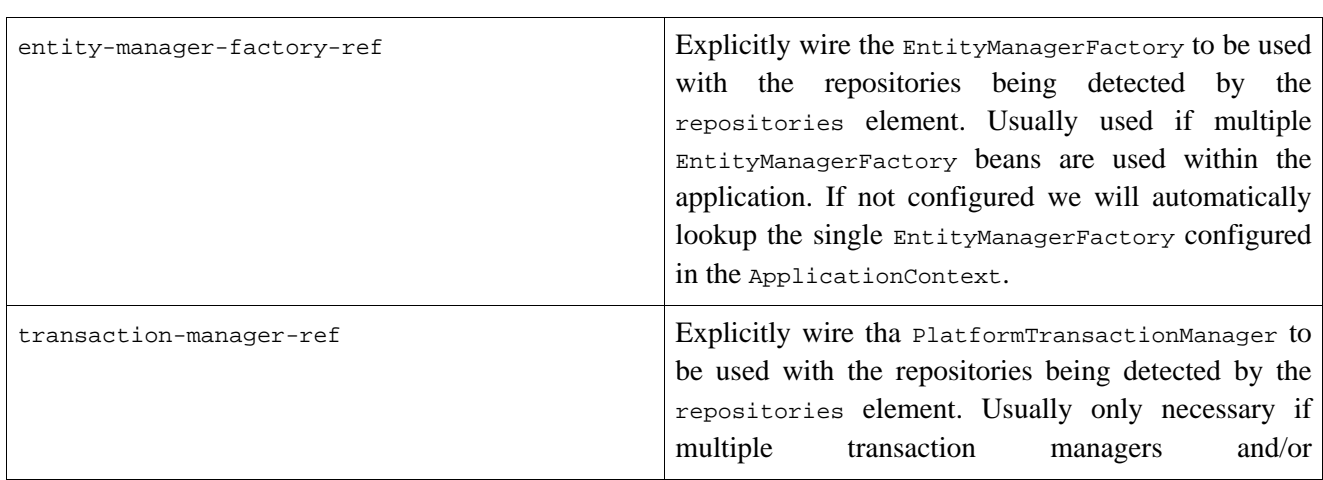

## **Table 2.1. Custom JPA-specific attributes of the repositories element**

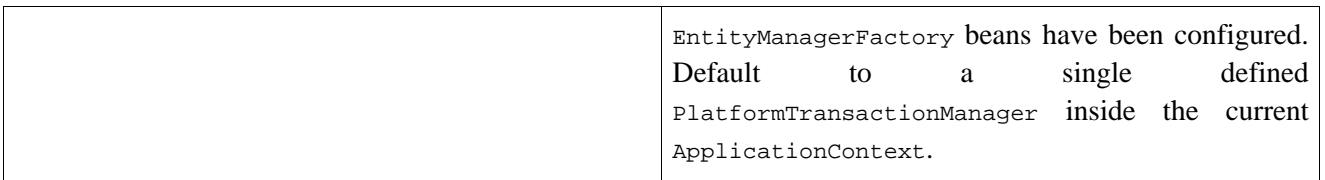

# <span id="page-17-1"></span><span id="page-17-0"></span>**2.2. Query methods**

## **2.2.1. Query lookup strategies**

The JPA module supports defining a query manually as String or have it being derived from the method name.

## **Declared queries**

Although getting a query derived from the method name is quite convenient, one might face the situation in which either the method name parser does not support the keyword one wants to use or the method name would get unnecessarily ugly. So you can either use JPA named queries through a naming convention (see [Section 2.2.3, "Using JPA NamedQueries"](#page-18-0) for more information) or rather annotate your query method with @Query (see [Section 2.2.4, "Using @Query"](#page-19-0) for details).

## <span id="page-17-2"></span>**2.2.2. Query creation**

Generally the query creation mechanism for JPA works as described in [Section 1.3, "Query methods".](#page-5-0) Here's a short example of what a JPA query method translates into:

## **Example 2.2. Query creation from method names**

```
public interface UserRepository extends Repository<User, Long> {
 List<User> findByEmailAddressAndLastname(String emailAddress, String lastname);
}
```
We will create a query using the JPA criteria API from this but essentially this translates into the following query:

select u from User u where u.emailAddress = ?1 and u.lastname = ?2

Spring Data JPA will do a property check and traverse nested properties as described in Secti[on 1.3.2.2.1,](#page-7-1) ["Property expressions"](#page-7-1). Here's an overview of the keywords supported for JPA and what a method containing that keyword essentially translates to.

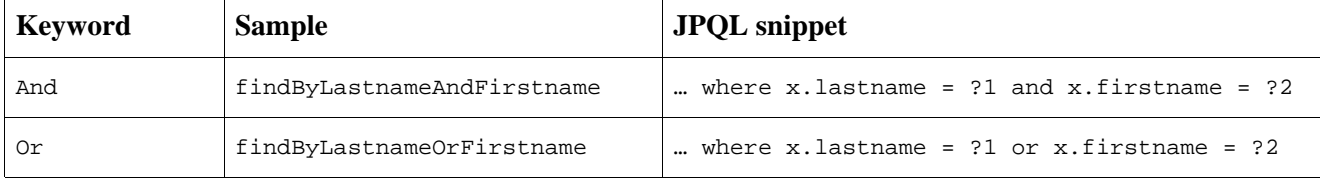

#### **Table 2.2. Supported keywords inside method names**

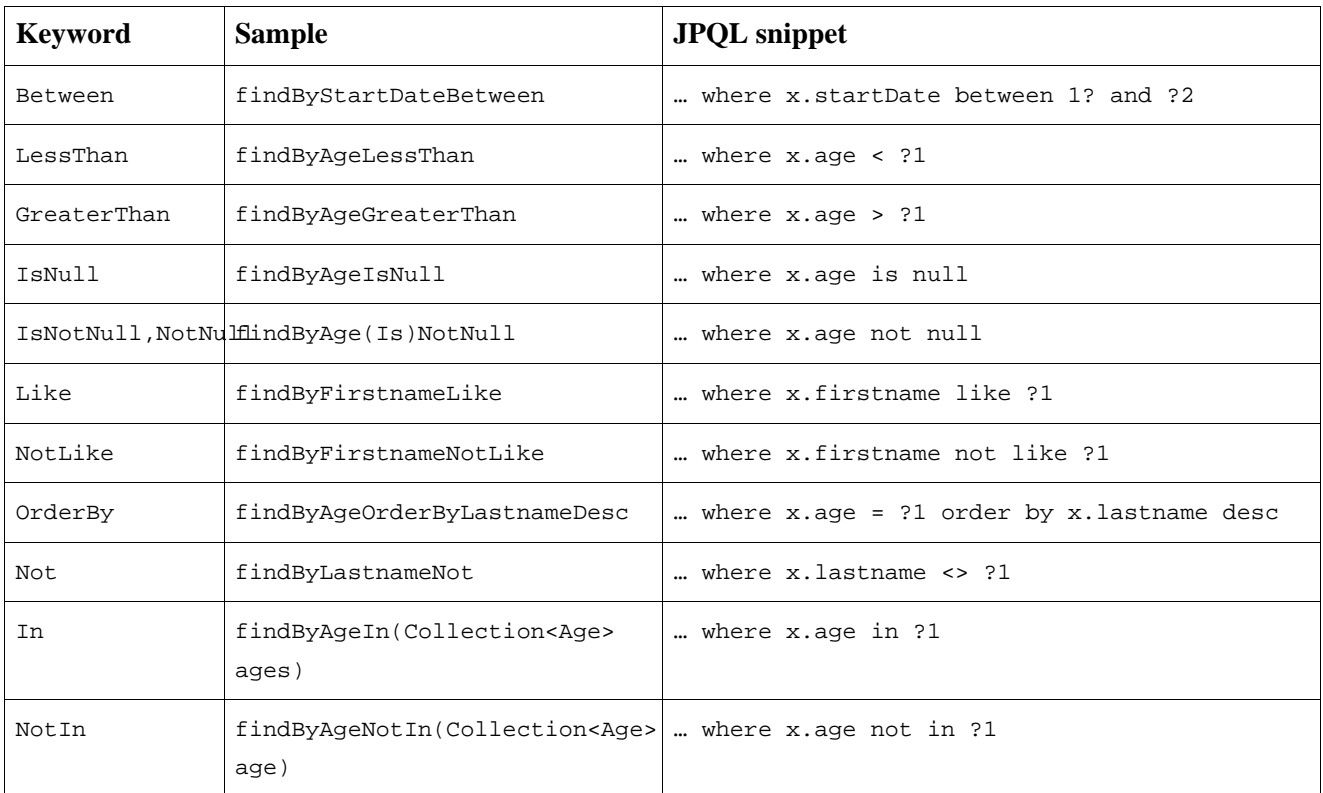

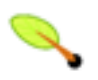

## **Note**

In and NotIn also take any subclass of Collection as parameter as well as arrays or varargs.

## <span id="page-18-0"></span>**2.2.3. Using JPA NamedQueries**

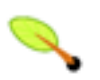

## **Note**

The examples use simple <named-query /> element and @NamedQuery annotation. The queries for these configuration elements have to be defined in JPA query language. Of course you can use  $\epsilon$ named-native-query /> Or @NamedNativeQuery too. These elements allow you to define the query in native SQL by losing the database platform independence.

## **XML named query definition**

To use XML configuration simply add the necessary <named-query /> element to the orm.xml JPA configuration file located in META-INF folder of your classpath. Automatic invocation of named queries is enabled by using some defined naming convention. For more details see below.

## **Example 2.3. XML named query configuration**

```
<named-query name="User.findByLastname">
 <query>select u from User u where u.lastname = ?1</query>
</named-query>
```
As you can see the query has a special name which will be used to resolve it at runtime.

## **Annotation configuration**

Annotation configuration has the advantage of not needing another configuration file to be edited, probably lowering maintenance costs. You pay for that benefit by the need to recompile your domain class for every new query declaration.

#### **Example 2.4. Annotation based named query configuration**

```
@Entity
@NamedQuery(name = "User.findByEmailAddress",
 query = "select u from User u where u.emailAddress = ?1")
public class User {
}
```
## **Declaring interfaces**

To allow execution of these named queries all you need to do is to specify the UserRepository as follows:

## **Example 2.5. Query method declaration in UserRepository**

```
public interface UserRepository extends JpaRepository<User, Long> {
 List<User> findByLastname(String lastname);
 User findByEmailAddress(String emailAddress);
}
```
Spring Data will try to resolve a call to these methods to a named query, starting with the simple name of the configured domain class, followed by the method name separated by a dot. So the example here would use the named queries defined above instead of trying to create a query from the method name.

## <span id="page-19-0"></span>**2.2.4. Using @Query**

Using named queries to declare queries for entities is a valid approach and works fine for a small number of queries. As the queries themselves are tied to the Java method that executes them you actually can bind them directly using the Spring Data JPA @Query annotation rather than annotating them to the domain class. This will free the domain class from persistence specific information and co-locate the query to the repository interface.

Queries annotated to the query method will take precedence over queries defined using @NamedQuery or named queries declared in orm.xml.

## **Example 2.6. Declare query at the query method using @Query**

```
public interface UserRepository extends JpaRepository<User, Long> {
  @Query("select u from User u where u.emailAddress = ?1")
 User findByEmailAddress(String emailAddress);
}
```
## <span id="page-20-0"></span>**2.2.5. Using named parameters**

By default Spring Data JPA will use position based parameter binding as described in all the samples above. This makes query methods a little error prone to refactoring regarding the parameter position. To solve this issue you can use @Param annotation to give a method parameter a concrete name and bind the name in the query:

#### **Example 2.7. Using named parameters**

```
public interface UserRepository extends JpaRepository<User, Long> {
 @Query("select u from User u where u.firstname = :firstname or u.lastname = :lastname")
 User findByLastnameOrFirstname(@Param("lastname") String lastname,
                                 @Param("firstname") String firstname);
}
```
<span id="page-20-1"></span>Note that the method parameters are switched according to the occurrence in the query defined.

## **2.2.6. Modifying queries**

All the sections above describe how to declare queries to access a given entity or collection of entities. Of course you can add custom modifying behaviour by using facilities described in ???. As this approach is feasible for comprehensive custom functionality, you can achieve the execution of modifying queries that actually only need parameter binding by annotating the query method with  $\omega$ Modifying:

## **Example 2.8. Declaring manipulating queries**

```
@Modifying
@Query("update User u set u.firstname = ?1 where u.lastname = ?2")
int setFixedFirstnameFor(String firstname, String lastname);
```
This will trigger the query annotated to the method as updating query instead of a selecting one. As the EntityManager might contain outdated entities after the execution of the modifying query, we automatically clear it (see JavaDoc of EntityManager.clear() for details). This will effectively drop all non-flushed changes still pending in the EntityManager. If you don't wish the EntityManager to be cleared automatically you can set @Modifying annotation's clearAutomatically attribute to false;

# <span id="page-20-2"></span>**2.3. Specifications**

JPA 2 introduces a criteria API that can be used to build queries programmatically. Writing a criteria you actually define the where-clause of a query for a domain class. Taking another step back these criteria can be regarded as predicate over the entity that is described by the JPA criteria API constraints.

Spring Data JPA takes the concept of a specification from Eric Evans' book "Domain Driven Design", following the same semantics and providing an API to define such Specifications using the JPA criteria API. To support specifications you can extend your repository interface with the JpaSpecificationExecutor interface:

**public interface** CustomerRepository **extends** CrudRepository<Customer, Long>, JpaSpecificationExecutor { …

The additional interface carries methods that allow you to execute Specifications in a variety of ways. For example, the readAll method will return all entities that match the specification:

```
List<T> readAll(Specification<T> spec);
```
}

The Specification interface is as follows:

```
public interface Specification<T> {
 Predicate toPredicate(Root<T> root, CriteriaQuery<?> query,
           CriteriaBuilder builder);
}
```
Okay, so what is the typical use case? Specifications can easily be used to build an extensible set of predicates on top of an entity that then can be combined and used with JpaRepository without the need to declare a query (method) for every needed combination. Here's an example:

#### **Example 2.9. Specifications for a Customer**

```
public class CustomerSpecs {
 public static Specification<Customer> isLongTermCustomer() {
   return new Specification<Customer>() {
     Predicate toPredicate(Root<T> root, CriteriaQuery<?> query,
           CriteriaBuilder builder) {
        LocalDate date = new LocalDate().minusYears(2);
        return builder.lessThan(root.get(Customer_.createdAt), date);
      }
   };
  }
 public static Specification<Customer> hasSalesOfMoreThan(MontaryAmount value) {
   return new Specification<Customer>() {
     Predicate toPredicate(Root<T> root, CriteriaQuery<?> query,
           CriteriaBuilder builder) {
        // build query here
     }
   };
 }
}
```
Admittedly the amount of boilerplate leaves room for improvement (that will hopefully be reduced by Java 8 closures) but the client side becomes much nicer as you will see below. Besides that we have expressed some criteria on a business requirement abstraction level and created executable Specifications. So a client might use a Specification as follows:

#### **Example 2.10. Using a simple Specification**

List<Customer> customers = customerRepository.findAll(isLongTermCustomer());

Okay, why not simply create a query for this kind of data access? You're right. Using a single Specification does not gain a lot of benefit over a plain query declaration. The power of specifications really shines when you combine them to create new Specification objects. You can achieve this through the Specifications

helper class we provide to build expressions like this:

#### **Example 2.11. Combined Specifications**

```
MonetaryAmount amount = new MonetaryAmount(200.0, Currencies.DOLLAR);
List<Customer> customers = customerRepository.readAll(
 where(isLongTermCustomer()).or(hasSalesOfMoreThan(amount)));
```
As you can see, Specifications offers some glue-code methods to chain and combine Specifications. Thus extending your data access layer is just a matter of creating new Specification implementations and combining them with ones already existing.

## <span id="page-22-0"></span>**2.4. Transactionality**

CRUD methods on repository instances are transactional by default. For reading operations the transaction configuration readOnly flag is set to true, all others are configured with a plain @Transactional so that default transaction configuration applies. For details see JavaDoc of Repository. If you need to tweak transaction configuration for one of the methods declared in Repository simply redeclare the method in your repository interface as follows:

#### **Example 2.12. Custom transaction configuration for CRUD**

```
public interface UserRepository extends JpaRepository<User, Long> {
  @Override
 @Transactional(timeout = 10)
 public List<User> findAll();
  // Further query method declarations
}
```
This will cause the  $f_{indAll}$  method to be executed with a timeout of 10 seconds and without the readonly flag.

Another possibility to alter transactional behaviour is using a facade or service implementation that typically covers more than one repository. Its purpose is to define transactional boundaries for non-CRUD operations:

#### **Example 2.13. Using a facade to define transactions for multiple repository calls**

```
@Service
class UserManagementImpl implements UserManagement {
 private final UserRepository userRepository;
 private final RoleRepository roleRepository;
 @Autowired
 public UserManagementImpl(UserRepository userRepository,
   RoleRepository roleRepository) {
   this.userRepository = userRepository;
   this.roleRepository = roleRepository;
 }
 @Transactional
 public void addRoleToAllUsers(String roleName) {
   Role role = roleRepository.findByName(roleName);
```

```
for (User user : userRepository.readAll()) {
     user.addRole(role);
     userRepository.save(user);
   }
}
```
This will cause call to addRoleToAllUsers(…) to run inside a transaction (participating in an existing one or create a new one if none already running). The transaction configuration at the repositories will be neglected then as the outer transaction configuration determines the actual one used. Note that you will have to activate <tx:annotation-driven /> explicitly to get annotation based configuration at facades working. The example above assumes you are using component scanning.

## <span id="page-23-0"></span>**2.4.1. Transactional query methods**

To allow your query methods to be transactional simply use @Transactional at the repository interface you define.

#### **Example 2.14. Using @Transactional at query methods**

```
@Transactional(readOnly = true)
public interface UserRepository extends JpaRepository<User, Long> {
 List<User> findByLastname(String lastname);
 @Modifying
  @Transactional
 @Query("delete from User u where u.active = false")
 void deleteInactiveUsers();
}
```
Typically you will want the readonly flag set to true as most of the query methods will only read data. In contrast to that deleteInactiveUsers() makes use of the @Modifying annotation and overrides the transaction configuration. Thus the method will be executed with  $r$ eadonly flag set to false.

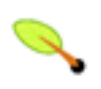

## **Note**

It's definitely reasonable to use transactions for read only queries and we can mark them as such by setting the readOnly flag. This will not, however, act as check that you do not trigger a manipulating query (although some databases reject INSERT and UPDATE statements inside a read only transaction). The  $r$ eadonly flag instead is propagated as hint to the underlying JDBC driver for performance optimizations. Furthermore, Spring will perform some optimizations on the underlying JPA provider. E.g. when used with Hibernate the flush mode is set to NEVER when you configure a transaction as  $r = \text{codon} \frac{1}{Y}$  which causes Hibernate to skip dirty checks (a noticeable improvement on large object trees).

# <span id="page-23-1"></span>**2.5. Auditing**

Most applications will require some form of auditability to track when an entity was created or modified and by whom. Spring Data JPA provides facilities to add this audit information to an entity transparently by AOP means. To take part in this functionality your domain classes must implement a more advanced interface:

#### **Example 2.15. Auditable interface**

```
public interface Auditable<U, ID extends Serializable>
        extends Persistable<ID> {
   U getCreatedBy();
   void setCreatedBy(U createdBy);
   DateTime getCreatedDate();
   void setCreated(Date creationDate);
   U getLastModifiedBy();
   void setLastModifiedBy(U lastModifiedBy);
   DateTime getLastModifiedDate();
   void setLastModified(Date lastModifiedDate);
}
```
As you can see the modifying entity itself only has to be an entity. Mostly this will be some sort of User entity, so we chose U as parameter type.

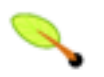

## **Note**

To minimize boilerplate code Spring Data JPA offers AbstractPersistable and AbstractAuditable base classes that implement and pre-configure entities. Thus you can decide to only implement the interface or enjoy more sophisticated support by extending the base class.

## **General auditing configuration**

Spring Data JPA ships with an entity listener that can be used to trigger capturing auditing information. So first you have to register the AuditingEntityListener inside your orm.xml to be used for all entities in your persistence contexts:

#### **Example 2.16. Auditing configuration orm.xml**

```
<persistence-unit-metadata>
 <persistence-unit-defaults>
   <entity-listeners>
     <entity-listener class="….data.jpa.domain.support.AuditingEntityListener" />
   </entity-listeners>
 </persistence-unit-defaults>
</persistence-unit-metadata>
```
Now activating auditing functionality is just a matter of adding the Spring Data JPA auditing namespace element to your configuration:

#### **Example 2.17. Activating auditing in the Spring configuration**

```
<jpa:auditing auditor-aware-ref="yourAuditorAwareBean" />
```
As you can see you have to provide a bean that implements the AuditorAware interface which looks as follows:

**Example 2.18. AuditorAware interface**

```
public interface AuditorAware<T, ID extends Serializable> {
    T getCurrentAuditor();
}
```
Usually you will have some kind of authentication component in your application that tracks the user currently working with the system. This component should be AuditorAware and thus allow seamless tracking of the auditor.

# <span id="page-25-1"></span><span id="page-25-0"></span>**2.6. Miscellaneous**

## **2.6.1. Merging persistence units**

Spring supports having multiple persistence units out of the box. Sometimes, however, you might want to modularize your application but still make sure that all these modules run inside a single persistence unit at runtime. To do so Spring Data JPA offers a PersistenceUnitManager implementation that automatically merges persistence units based on their name.

## **Example 2.19. Using MergingPersistenceUnitmanager**

```
<bean class="….LocalContainerEntityManagerFactoryBean">
  <property name="persistenceUnitManager">
    <bean class="….MergingPersistenceUnitManager" />
 </property
</bean>
```
# <span id="page-26-0"></span>**Part II. Appendix**

# <span id="page-27-1"></span><span id="page-27-0"></span>**Appendix A. Namespace reference**

## **A.1. The <repositories /> element**

The <repositories /> element acts as container for <repository /> elements or can be left empty to trigger auto detection<sup>1</sup> of repository instances. Attributes defined for <repositories /> are propagated to contained <repository /> elements but can be overridden of course.

## **Table A.1. Attributes**

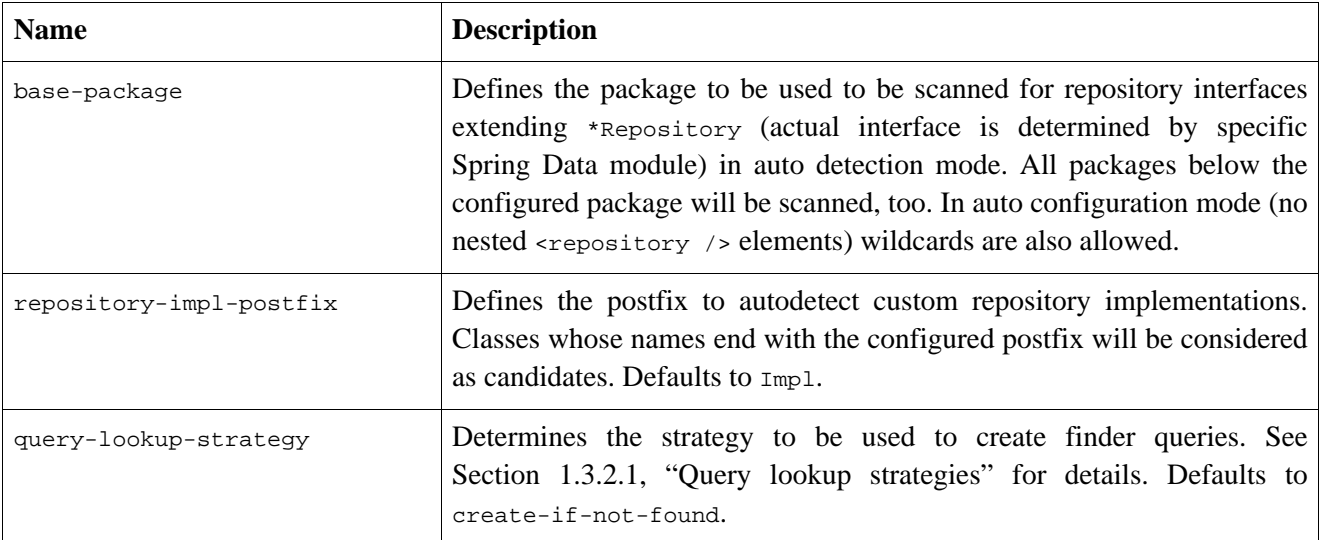

## <span id="page-27-2"></span>**A.2. The <repository /> element**

The <repository /> element can contain all attributes of <repositories /> except base-package. This will result in overriding the values configured in the surrounding <repositories /> element. Thus here we will only document extended attributes.

## **Table A.2. Attributes**

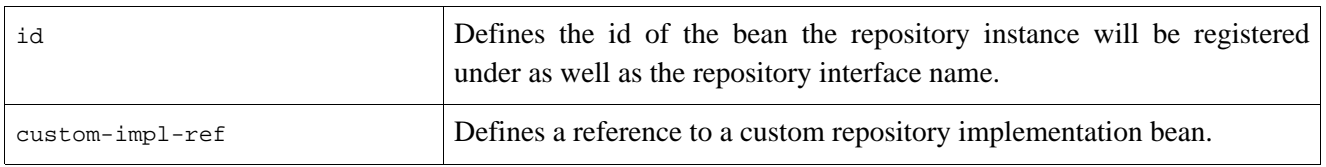

 $1$ see ???

# <span id="page-28-0"></span>**Appendix B. Frequently asked questions**

## **B.1. Common**

B.1.1.

I'd like to get more detailed logging information on what methods are called inside JpaRepository, e.g. How can I gain them?

You can make use of CustomizableTraceInterceptor provided by Spring:

```
<bean id="customizableTraceInterceptor" class="
 org.springframework.aop.interceptor.CustomizableTraceInterceptor">
 <property name="enterMessage" value="Entering $[methodName]($[arguments])"/>
 <property name="exitMessage" value="Leaving $[methodName](): $[returnValue]"/>
</bean>
<aop:config>
  <aop:advisor advice-ref="customizableTraceInterceptor"
   pointcut="execution(public * org.sfw.data.jpa.repository.JpaRepository+.*(..))"/>
</aop:config>
```
## **B.2. Infrastructure**

B.2.1.

Currently I have implemented a repository layer based on HibernateDaoSupport. I create a SessionFactory by using Spring's AnnotationSessionFactoryBean. How do I get Spring Data repositories working in this environment?

You have to replace AnnotationSessionFactoryBean with the LocalContainerEntityManagerFactoryBean. Supposed you have registered it under entityManagerFactory you can reference it in you repositories based on HibernateDaoSupport as follows:

**Example B.1. Looking up a SessionFactory from an HibernateEntityManagerFactory**

```
<bean class="com.acme.YourDaoBasedOnHibernateDaoSupport">
 <property name="sessionFactory">
   <bean factory-bean="entityManagerFactory"
     factory-method="getSessionFactory" />
 </property>
</bean>
```
# **B.3. Auditing**

B.3.1.

I want to use Spring Data JPA auditing capabilities but have my database already set up to set modification and creation date on entities. How to prevent Spring Data from setting the date programmatically.

Just use the set-dates attribute of the auditing namespace element to false.

# <span id="page-29-0"></span>**Glossary**

# **A**

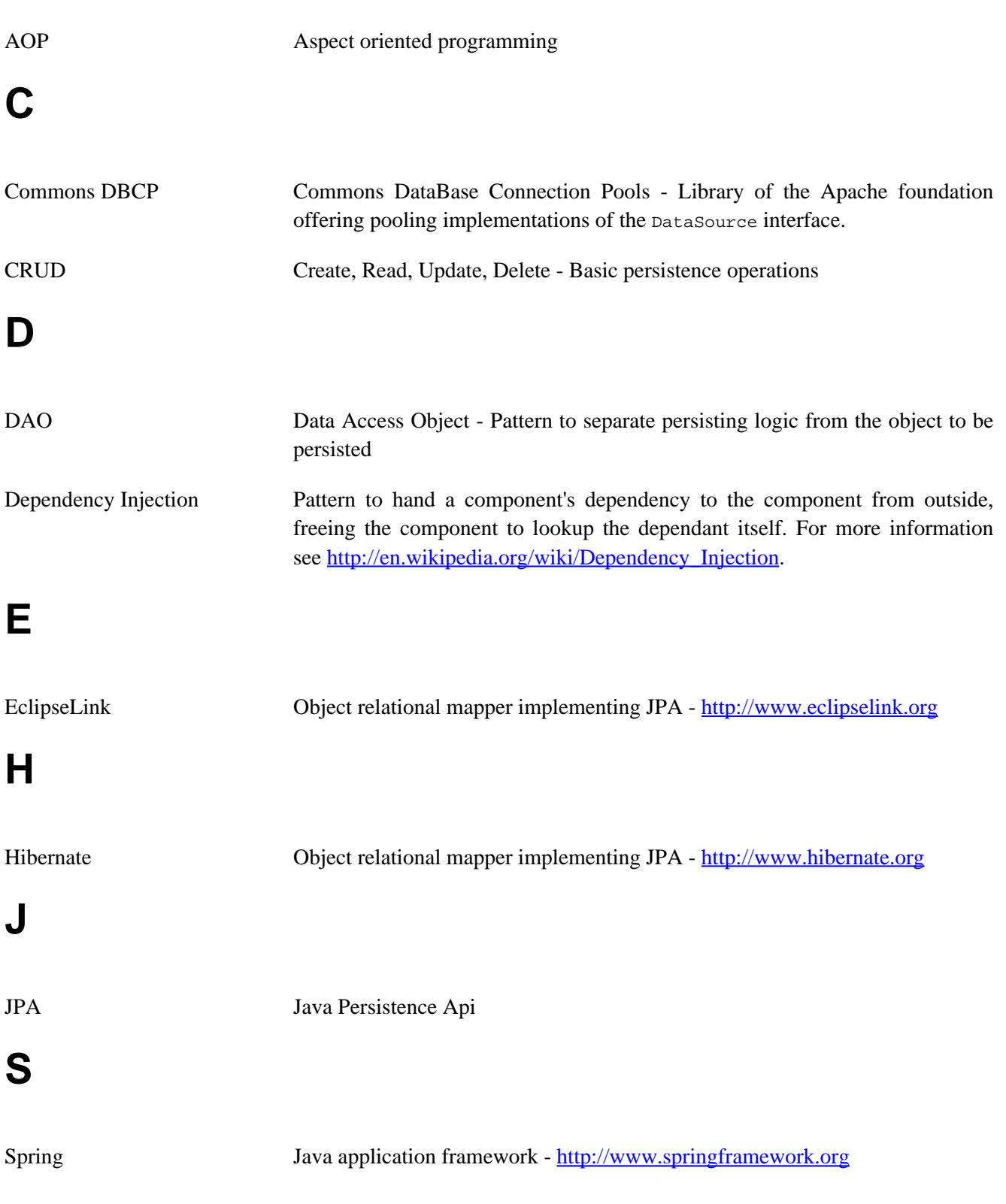